# Apache OpenLRS Mahara **IMS Caliper**

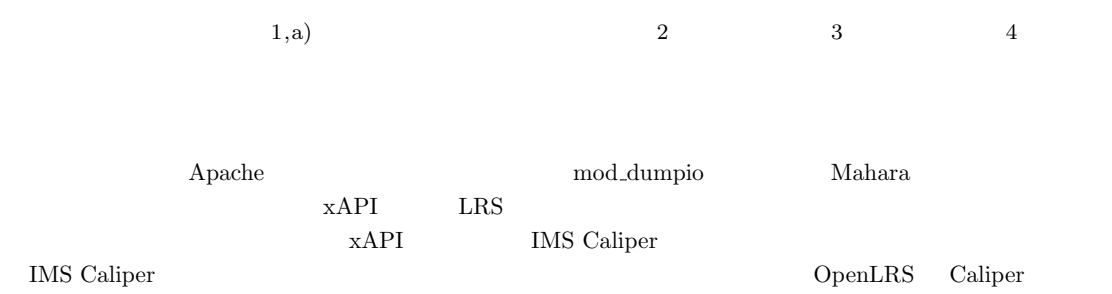

## **Adaptation of a logging system for student activities on Mahara to IMS Caliper by using Apache logs and OpenLRS**

RYUNOSUKE MAKIHARA<sup>1,a)</sup> MUHAMMAD WANNOUS<sup>2</sup> TAKAYUKI NAGAI<sup>3</sup> HIROSHI NAKANO<sup>4</sup>

Abstract: At the last CLE conference, we reported the result of developing a system that can pick up student activities on Mahara and can store the activities in a LRS as the xAPI standard form in real time by using logs of Apache, mod dumpio module and OpenLRS. Currently, not only xAPI but also IMS Caliper are spreading as standardization of learning activities. This time, we adapt our system to the IMS Caliper by reviewing the system configuration and redeveloping some codes, and learning logs can be successfully stored in the OpenLRS by Caliper format.

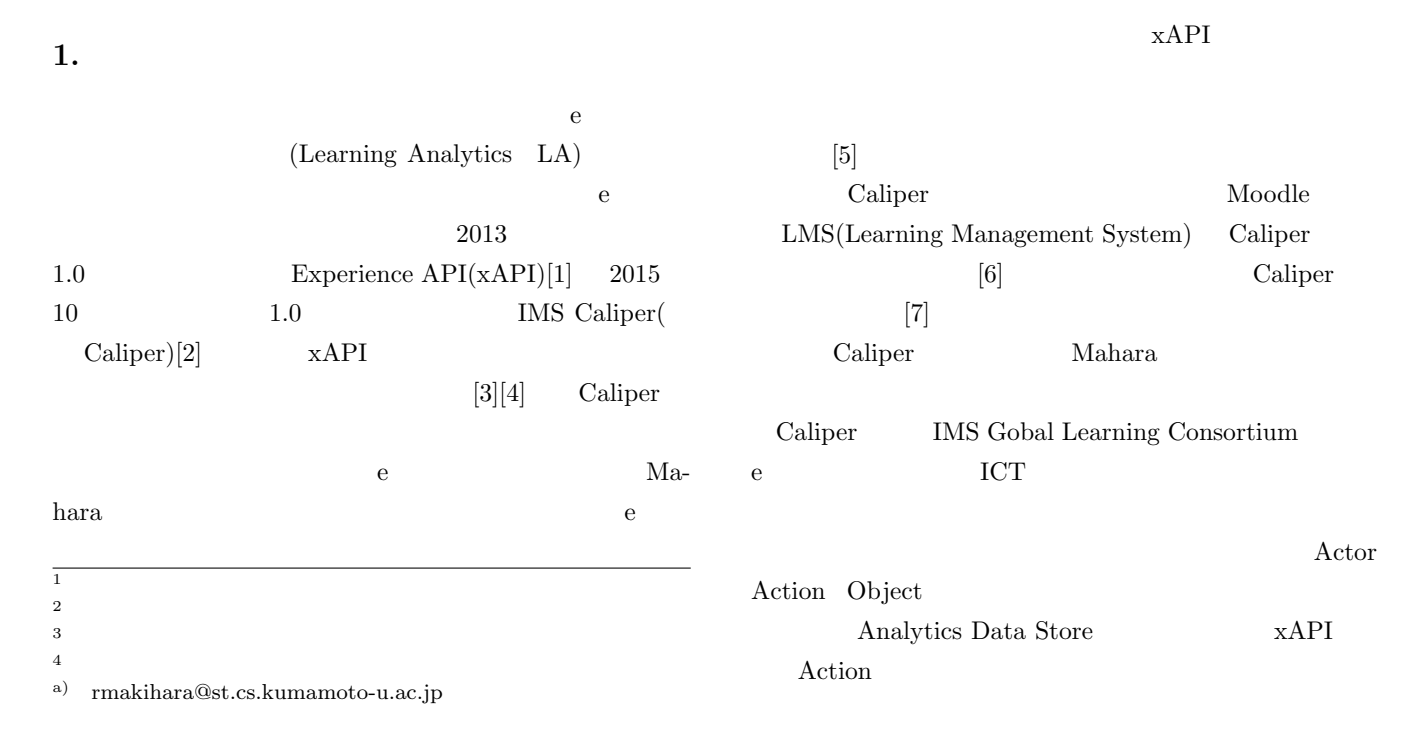

#### IPSJ SIG Technical Report

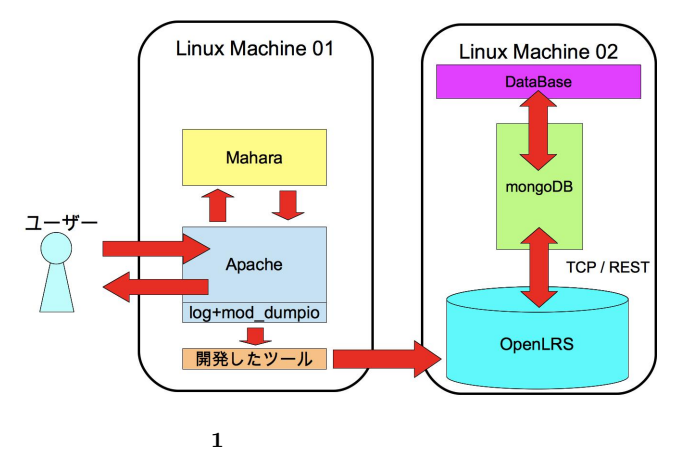

**Fig. 1** Overall view of the developed system

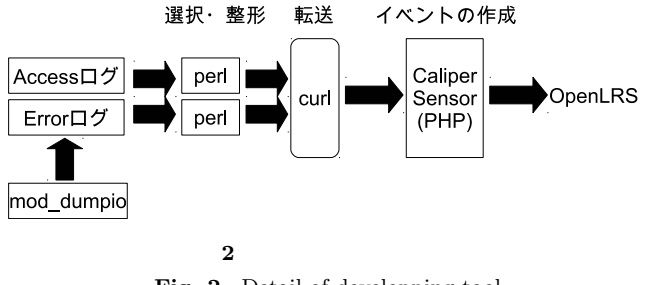

**Fig. 2** Detail of developping tool

dis mongoDB Elasticsearch  $2016$  10 mongoDB

#### $2.2$

### 2.2.1 Caliper

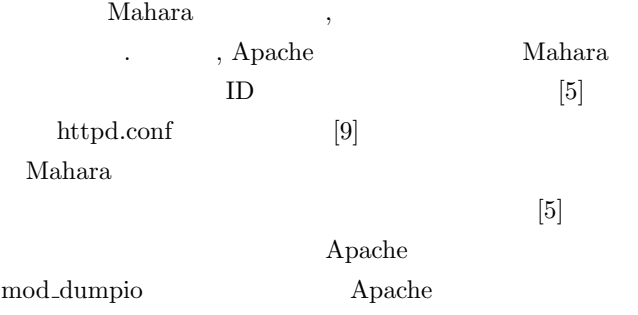

perl  $\blacksquare$ 

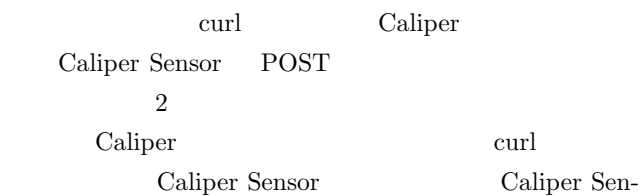

### 2. Mahara

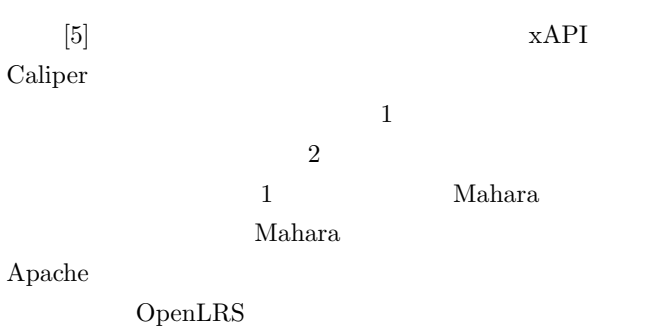

Mahara

xAPI Caliper

**2.1 OpenLRS**

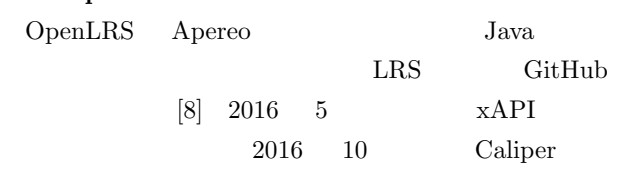

 $Re-$ 

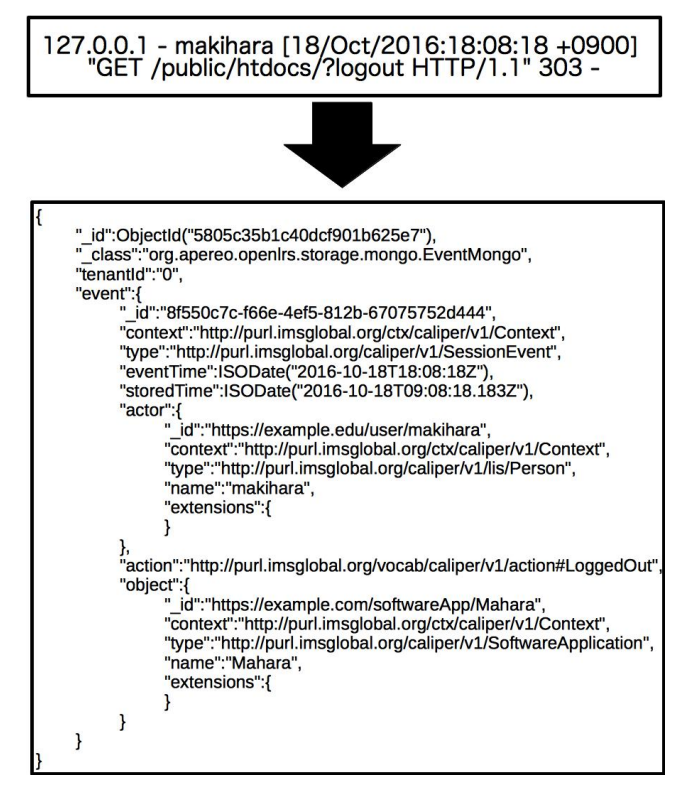

**3** Apache Caliper

**Fig. 3** Example of conversion from the Apache log to Caliper event

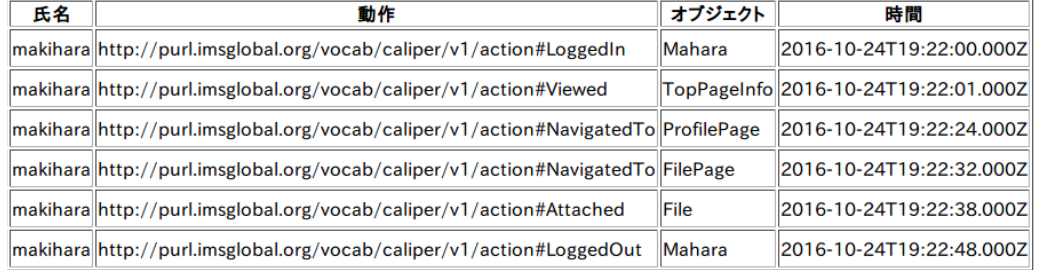

#### **4** OpenLRS Caliper **Fig. 4** Example of Caliper events stored in OpenLRS

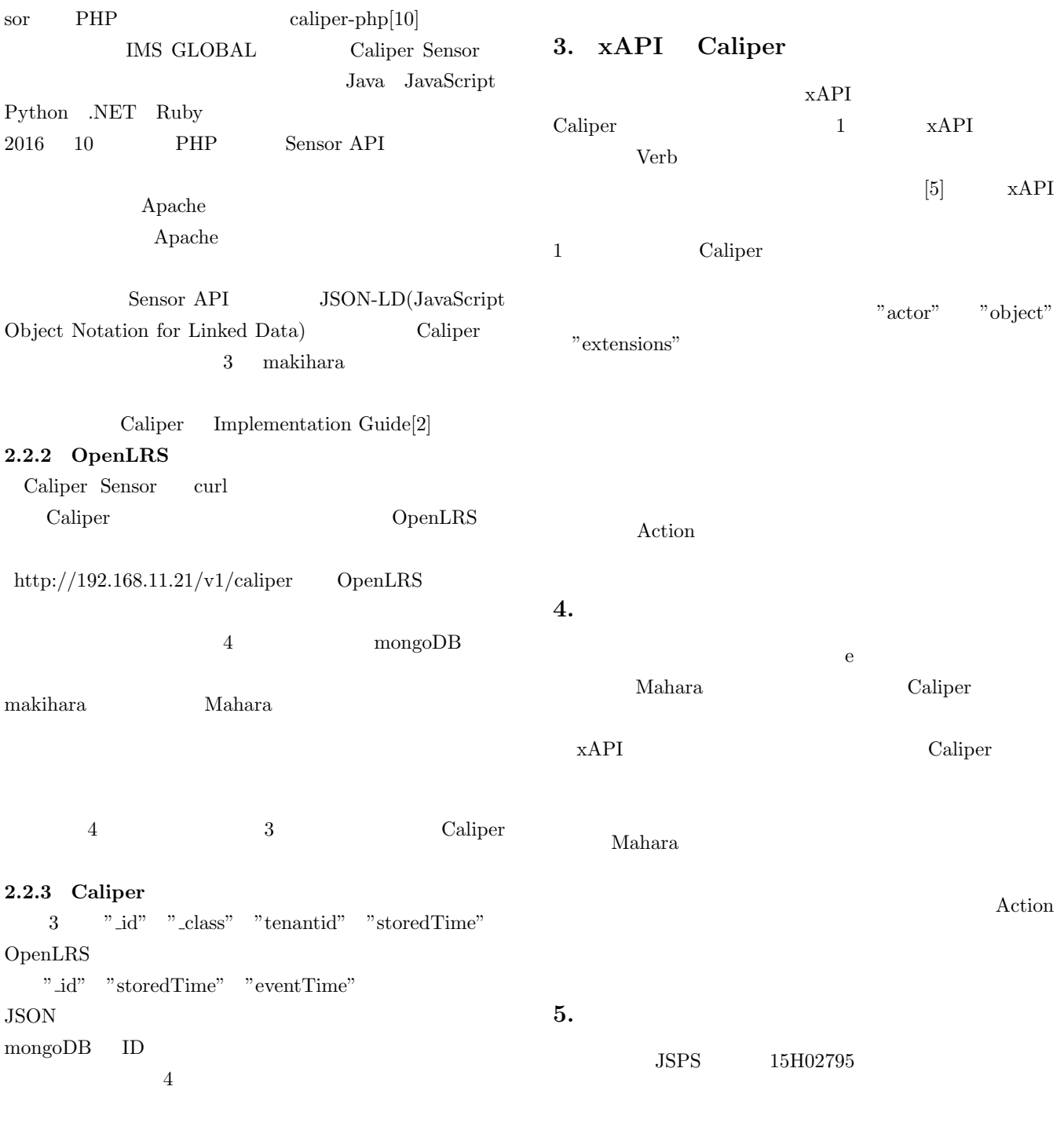

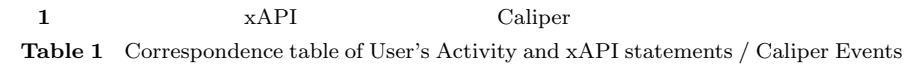

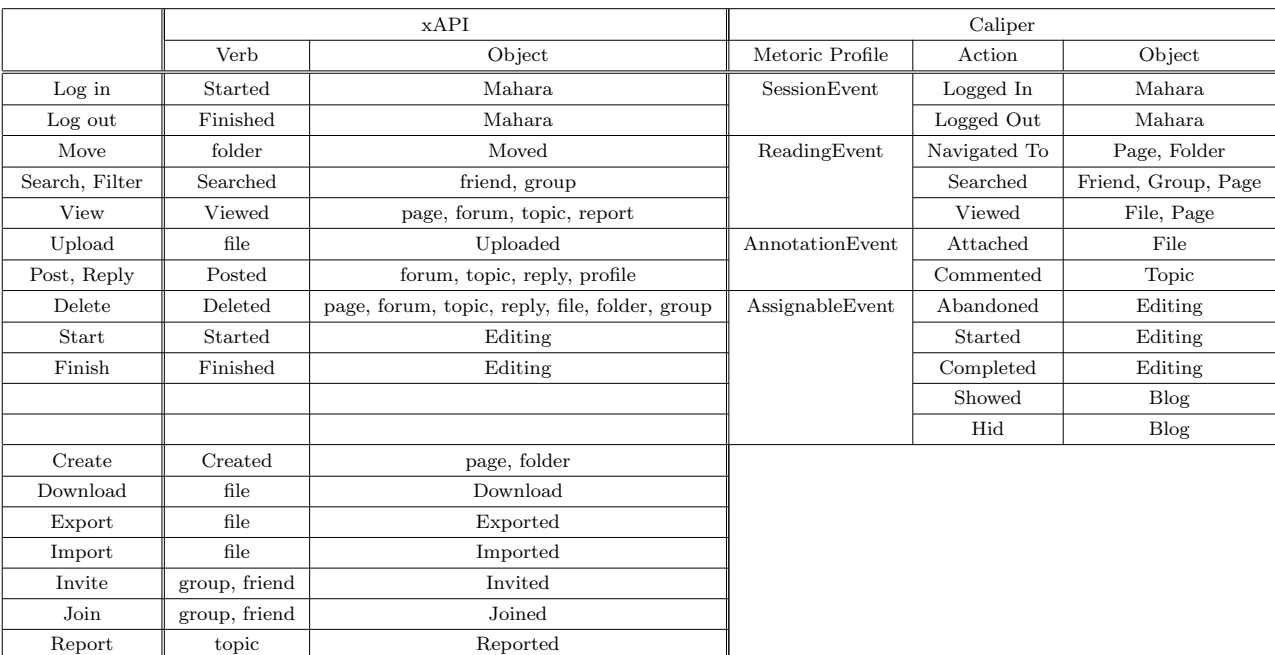

[1] Tin Can API 入手先 *⟨*https://tincanapi.com/*⟩*

- IMS GLOBAL Leaerning Consortium Caliper Analytics 入手先 *⟨*https://www.imsglobal.org/activity/caliperram*⟩*
- [3] Aneesha Bakharia Kirsty Kitto Abelardo Pardo Eragan Ga Shane Dawson *Recipe for success: lessons learnt from using xAPI within the connected learning analytics toolkit* Learning Analytics and Knowledge, pp.378-382 (2016).

 $[4]$ 

## 入手先 *⟨*https://xapi.co.jp/*⟩* (2016.10.17)

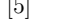

[5]  $\begin{array}{ccc}\n\text{XAPI} \\
\text{XAPI} \\
\end{array}$  Apache OpenLRS Mahara

, Vol.2016-

CLE-19, No.2, pp.1-4 (2016-05-20).

- [6] Caliper-Moodle Docs 入手先*⟨*https://docs.moodle.org/dev/Caliper*⟩*(2016.10.17)
- [7] Avila, C., Baldiris, S., Fabregat, R. and Graf, S., *Cocreation and Evaluation of Inclusive and Accessible Open Educational Resources: A Mapping Toward the IMS Caliper*, IEEE Revista Iberoamericana de Tecnologias del Aprendizaje 11.3, pp.167-176 (2016).
- [8] Apereo-Learning-Analytics-Initiative */* OpenLRS 入手先 *⟨*https://github.com/Apereo-Learning-Analytics-
- Initiative*⟩*(2016.10.17) [9] Mahara/Log\_User,  $\langle \text{http://sumi.riise.hiroshima-}$ u.ac.jp/index.php?Mahara%2FLog User*⟩* (2016.10.16)
- [10] caliper-php-public  $\langle$ https://github.com/IMSGlobal/caliper-phppublic*⟩* (2016.10.17)